# POJOs to the rescue

#### Easier and faster development with POJOs and lightweight<br>frameworks

by

Chris Richardson

cer@acm.org http://chris-richardson.blog-city.com

8/21/2005 Copyright (c) 2005 Chris Richardson. All rights reserved.

# Who am I?

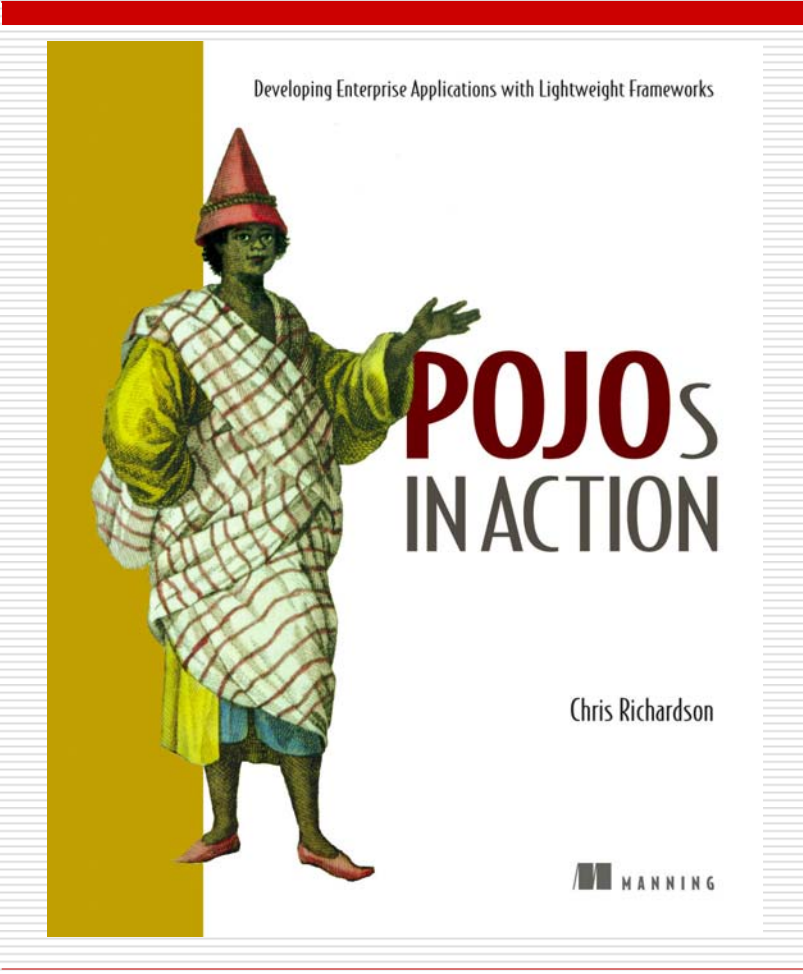

- $\Box$  Twenty years of software development experience
	- $\overline{\phantom{a}}$  Building object-oriented software since 1986
	- $\overline{\phantom{a}}$  Developing with Java since 1996
- **D** Author of POJOs in Action
- ◘ Run a consulting company that helps organizations develop software more effectively

#### Overview

 $\Box$  EJBs really are (mostly) a bad idea  $\Box$  POJOs and lightweight frameworks make development easier and faster

# Agenda

- □ Overview of POJOs and lightweight frameworks
- $\square$  The strengths and weaknesses of EJBs
- □ Developing applications with POJOs
- □ Example of a POJO design
- □ Where does EJB 3 fit in?
- □ Migrating to POJOs

# POJO = Plain Old Java Object

- $\square$  Java objects that don't implement any special interfaces
- □ Coined by Fowler to make it sound just as exciting as JavaBeans, Enterprise JavaBeans
- $\square$  Simple idea with surprising benefits **□ But POJOs are insufficient...**

# Lightweight frameworks

- П Endow POJOs with enterprise features
- □ Object/relational mapping frameworks
	- $\mathbb{R}^3$ Make POJOs persistence
	- JDO
	- Hibernate
- **O** Spring framework
	- Popular open-source framework for simplifying J2EE development
	- Lightweight container for POJOs
	- $\mathbb{R}^3$ Provides declarative transactions for POJOs
	- Makes it easier to use JDO and Hibernate

# Agenda

- □ Overview of POJOs and lightweight frameworks
- $\triangleright$  The strengths and weaknesses of EJBs
- □ Developing applications with POJOs
- □ Example of a POJO design
- □ Where does EJB 3 fit in?
- □ Migrating to POJOs

# EJB unique strengths

- $\Box$  Truly distributed applications where EJBs participate in transactions initiated by a remote client
- $\Box$  Messaging-oriented applications that can benefit from Message-driven beans
- $\Box$  Its a standard
- $\Box$  But there are better ways to have declarative transactions and security

#### EJBs weaknesses

- $\square$  The deployment ritual
- □ Excessive complexity
- □ Writing code that does nothing
- □ Lack of support for OO development
- ⇒ Developing enterprise Java applications more difficult that it should be

#### Classic EJB architecture example

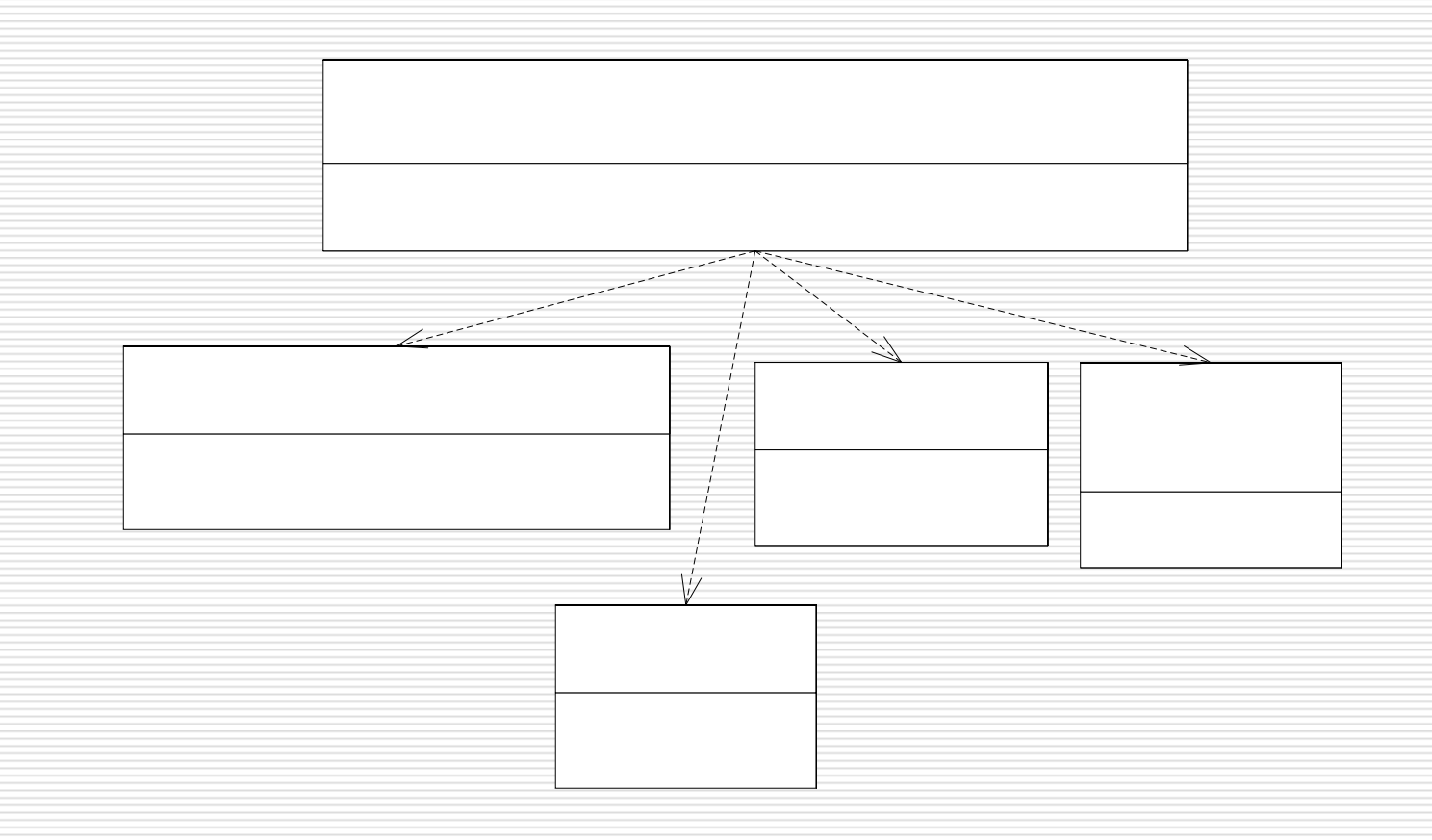

## Look at the code

# Problem #1: Lots of procedural code

#### $\square$  This a procedural design

- Business logic is concentrated in the EJB
- $\square$  Problems with procedural code
	- $\mathcal{L}(\mathcal{L})$  Doesn't handle complexity
		- $\Box$  Session beans contain large amounts of code
	- **Difficult to extend**

# Why procedural?

- $\Box$  Its easy just add more code to a session bean
- $\Box$  Encouraged by the J2EE literature, which emphasizes EJBs
	- EJB developers just love to talk about their beans
	- Session beans and Message-Driven beans play a central role but are procedural components
- $\Box$  Lack of support for persisting a domain model:
	- Entity beans are broken
	- Doing it with JDBC is too difficult
	- $\Rightarrow$  EJBs make procedural programming easy and objectoriented programming difficult

My break from object-oriented programming

- 1986-1999 Object-oriented (CLOS/C++/Java)
- 1999-2002 Procedural (EJB + JDBC)
- 2002-2004 Simple object-oriented  $(EJB + EJB 2 CMP)$
- $\square$  2004 -Object-oriented (Spring Hibernate/JDO)

# Problem #2 – JDBC code

#### $\square$  EJB 2 entity beans

- **Bad reputation**
- **Latidate Lots of limitations**
- DAOs:
	- **D** JDBC code
	- **Handwritten SQL difficult to maintain**
	- Not very portable

 $\Box$  EJB applications often contain a lot of it

# Problem #3 - Code is coupled to the server environment

- $\Box$  EJBs are server-side components
- $\Box$  DAOs that use JNDI must run in the server
- $\Rightarrow$  Long edit-compile-debug cycles:
	- Hot code replacement helps but it has its limitations
	- Once you make a non-trivial change you have to restart the server (2 minutes)
- $\Rightarrow$  Testing is more difficult:
	- Remote interfaces
	- Local interfaces with Cactus

# Problem #4 - complexity

- $\Box$  Lots of code that does nothing
	- ejbActivate()/Passivate() methods for stateless session beans
- □ XML deployment descriptors
	- **OR XDoclet comments**
- $\Box$  General development time complexity
	- Running XDoclet
	- Server configuration

IDE setup

 $\Rightarrow$  All this extra stuff just to run some code

# EJB as a cult

 $\Box$  According to http://en.wikipedia.org/wiki/Cult

"a **cult** is a relatively small and cohesive group of people devoted to beliefs or practices that the surrounding culture or society considers to be far outside the mainstream"

□ In 1999 I readily embraced EJBs and thought they were great

# Once you escape the cult you realize…

- $\Box$  There is no reason why writing server-side code should be so different
- $\square$  Development is slow
- $\square$  Excessive complexity
- $\Box$  Lacking key features
- $\Rightarrow$  Use EJBs only for
	- Distributed transactions
	- **Message-driven beans**

# Agenda

- □ Overview of POJOs and lightweight frameworks
- $\square$  The strengths and weaknesses of EJBs
- ¾ Developing applications with POJOs
- □ Example of a POJO design
- □ Where does EJB 3 fit in?
- □ Migrating to POJOs

## Developing with POJOs

□ How I escaped

□ The characteristics of a POJO design

□ Benefits of a POJO design

# Entity Beans ⇒ POJOs + Hibernate

- □ Classic J2EE architecture
	- П Session beans for declarative transactions/security
	- × Entity beans persisted a simple domain model
	- DAOs for queries that couldn't use Entity beans
	- П Ran on WebLogic
- $\square$  But
	- П Jumped through hoops to persist a domain model
	- × Long edit-compile-debug cycles
- $\Box$  The final straw was when we needed to support WAS and WLS
	- × Non-standard CMP
- □ Motivated us to migrate to Hibernate
	- × Provided portability
	- Simplified development of the persistence layer
	- П Enabled us to develop a very elaborate domain model

# Session beans ⇒ POJOs + Spring

- $\Box$  Spent three days at TSSJS 2004 being indoctrinated:
	- $\mathbb{R}^3$ Spring
	- Dependency injection
		- AOP
- $\Box$  Use POJO facades instead of session beans
	- Spring provides declarative transaction management
- $\Box$  Development went so much faster
	- Test code outside of the server
	- $\mathbb{R}^3$ Test using Jetty, which starts up in a couple of seconds
- □ Spring+Hibernate totally transformed the development experience
- П This was a real Tivo moment

# EJB design vs. POJO design

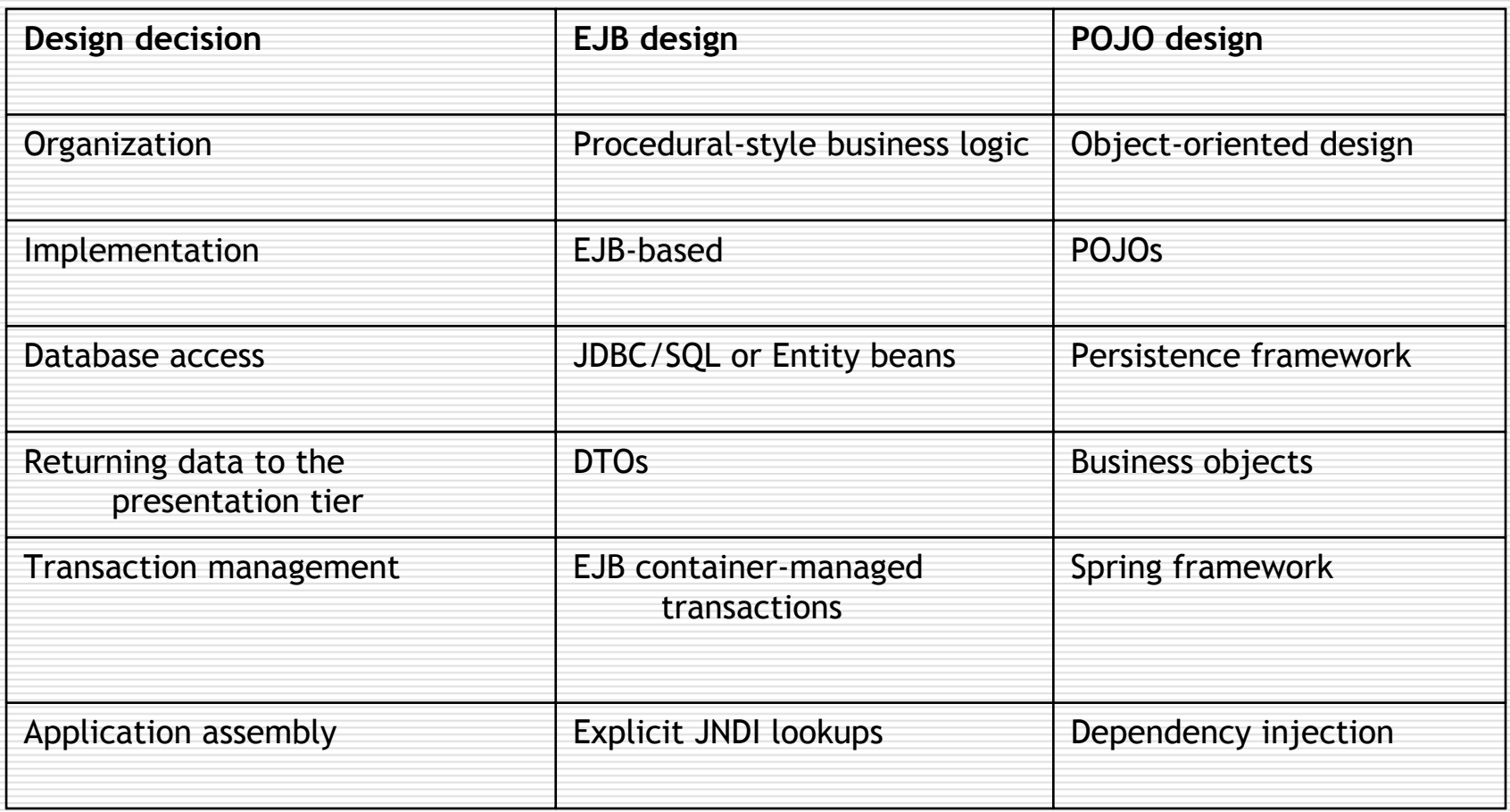

# Benefits of using POJOs

#### □ Simpler development

- $\mathbb{R}^3$ Test without an application server
- Business logic and persistence are separate
- $\Box$  Faster development
	- $\mathbb{R}^3$ Test without deploying
	- Easier testing
- $\Box$  More maintainable
	- $\mathbb{R}^3$ Modular object-oriented code
	- No handwritten SQL
	- Loosely coupled design
- $\Box$ Decouple technologies from core business logic

# Agenda

- □ Overview of POJOs and lightweight frameworks
- $\square$  The strengths and weaknesses of EJBs
- □ Developing applications with POJOs
- ¾ Example of a POJO design
- □ Where does EJB 3 fit in?
- □ Migrating to POJOs

# POJO design

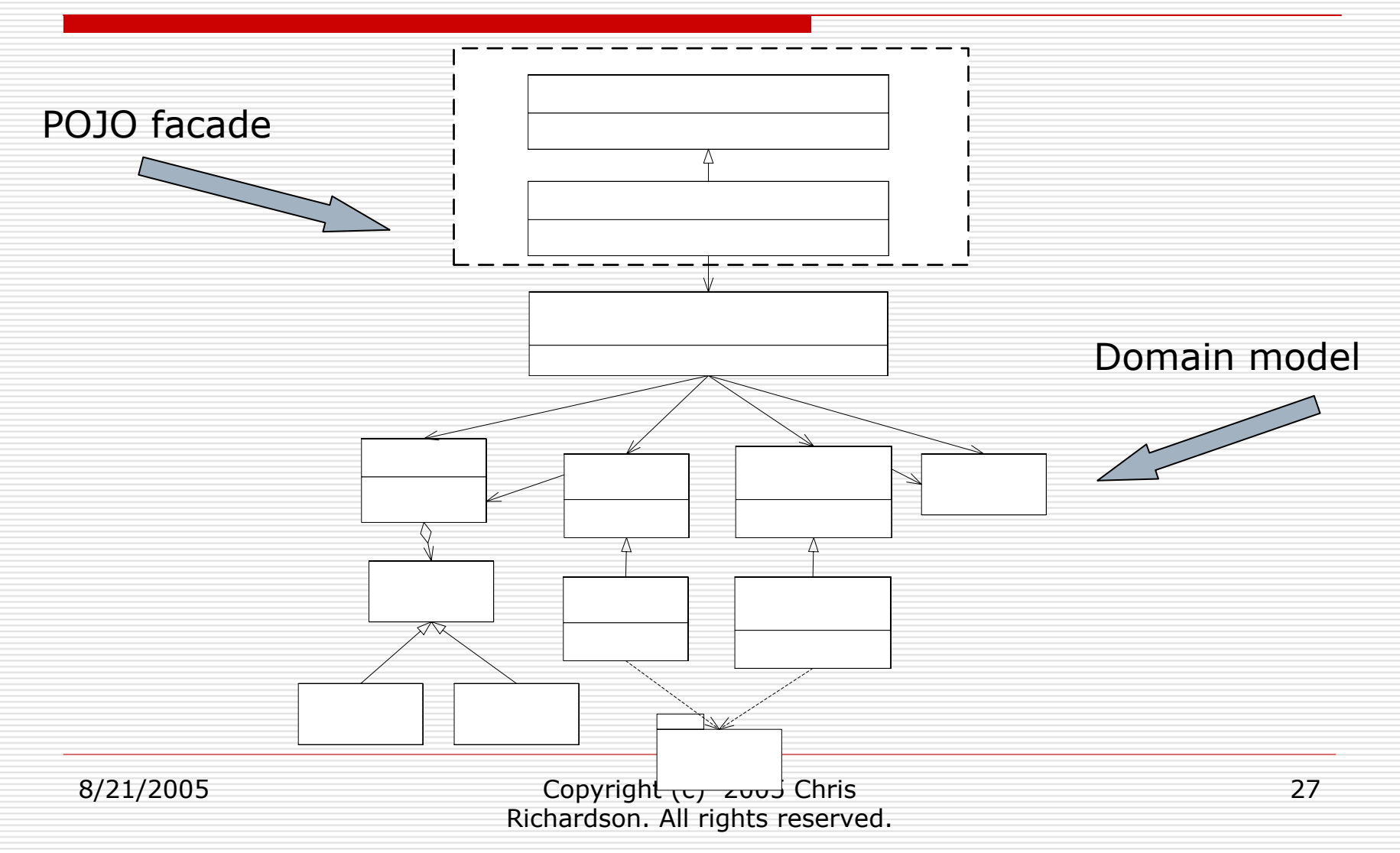

#### Banking domain model

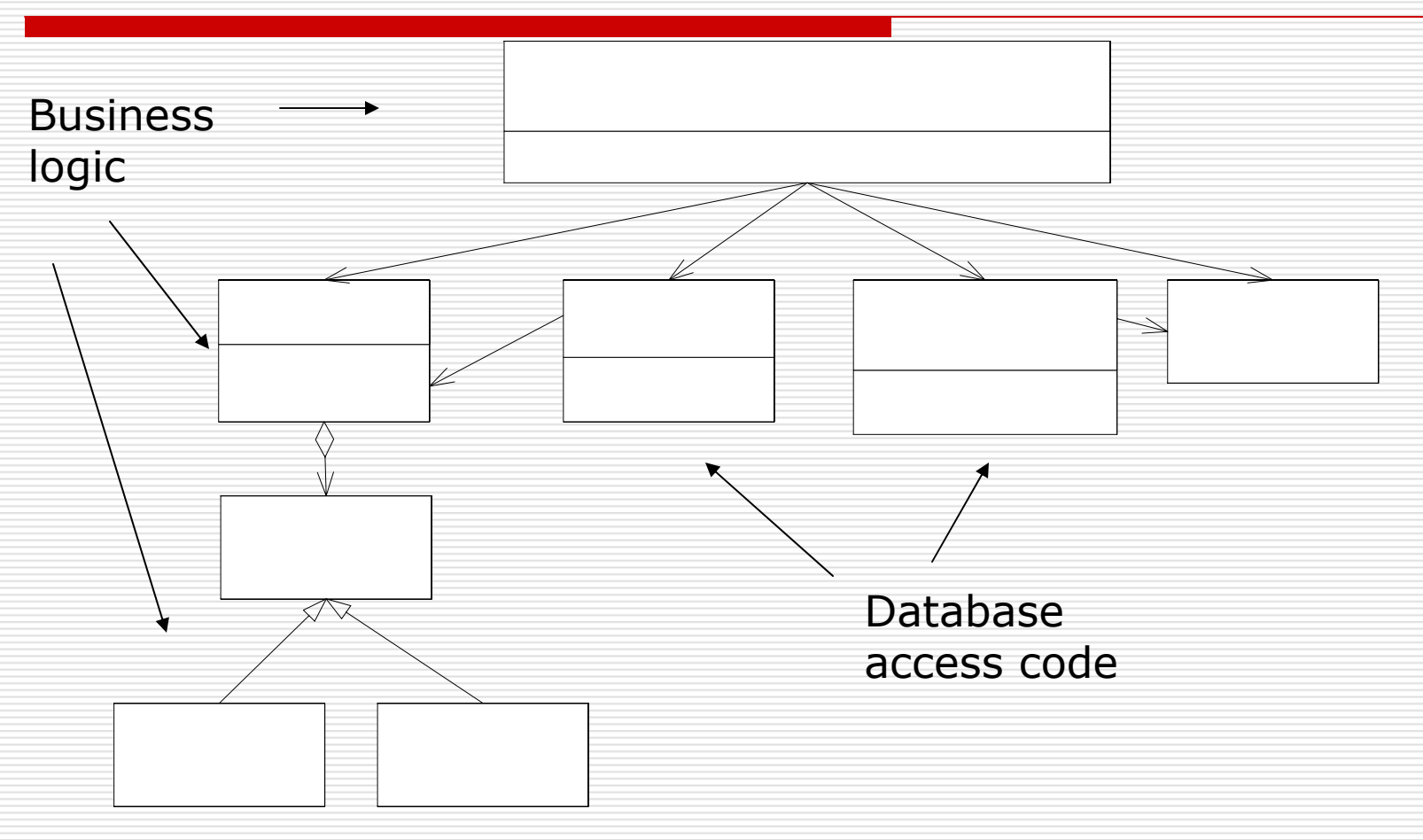

## Benefits of a domain model

- $\blacksquare$  Easier to understand and maintain
	- $\Box$  More modular
	- $\square$  Some classes mirror the real world
- **E** Easier to test
	- $\Box$  Because of the modularity
- **E** Easier to extend
	- $\Box$  e.g. Strategy and Template method design patterns

# Drawbacks of a domain model

- **Need 00 design skills**
- $\mathcal{L}(\mathcal{L})$  Requires an object/relational mapping framework
- **Not suitable for some applications** 
	- $\Box$  Bulk updates
	- $\Box$  Functions that are best performed by the database

# Implement using POJOs

 $\Box$  Use the features of the Java language

- **Inheritance**
- Recursive calls
- **Fine-grained objects**

 $\Box$  Things that EJB prevented you from using

#### Walk through the domain model code

Look at classes

□ Run some tests

# Benefits of POJOs

#### □ Easier development

- **Less restrictions**
- None of the complexity of EJBs
- Develop and test without worrying about the database
- □ Faster development
	- **No deployment**
- $\Box$  Improved portability
	- **Not tied to a particular framework**

# Use an object/relational mapping framework

- П Map the domain model to the database schema
- П Hibernate
	- Very popular open-source project
- п. JDO

×

- × Standard from Sun – JSR 12 and JSR 243
- Multiple implementations
- П Commercial:
	- Kodo JDO
- П Open-source
	- П. Versant
	- JPOX

# ORM framework features

- $\square$  Declarative mapping
- $\square$  CRUD API
- □ Query language
- $\Box$  Transaction management
- **□ Lazy and eager loading**
- $\square$  Caching
- $\square$  Detached objects

# ORM benefits

#### П Improved productivity

- High-level object-oriented API
- П No SQL to write
- □ Improved performance
	- П Sophisticated caching
	- × Lazy loading
	- × Eager loading
- 0 Improved maintainability
	- **A** lot less code to write
- 0 Improved portability
	- × ORM framework generates database-specific SQL for you

# ORM Drawbacks

- $\Box$  Less control over the SQL
	- But sometimes you need to use database specific features
- $\Box$  Object/relational mapping limitations
	- × Weird object models
	- П Weird database schemas

# When and when not to use an ORM framework

- $\Box$  Use when the application:
	- Reads a few objects, modifies them, and writes them back
	- **D** Doesn't use stored procedures (much)
- $\Box$  Don't use when:
	- **Simple data retrieval (no need for objects)**
	- Lots of stored procedures
	- **L** Lots of updates
	- **Relational style**

#### Encapsulating calls with repositories

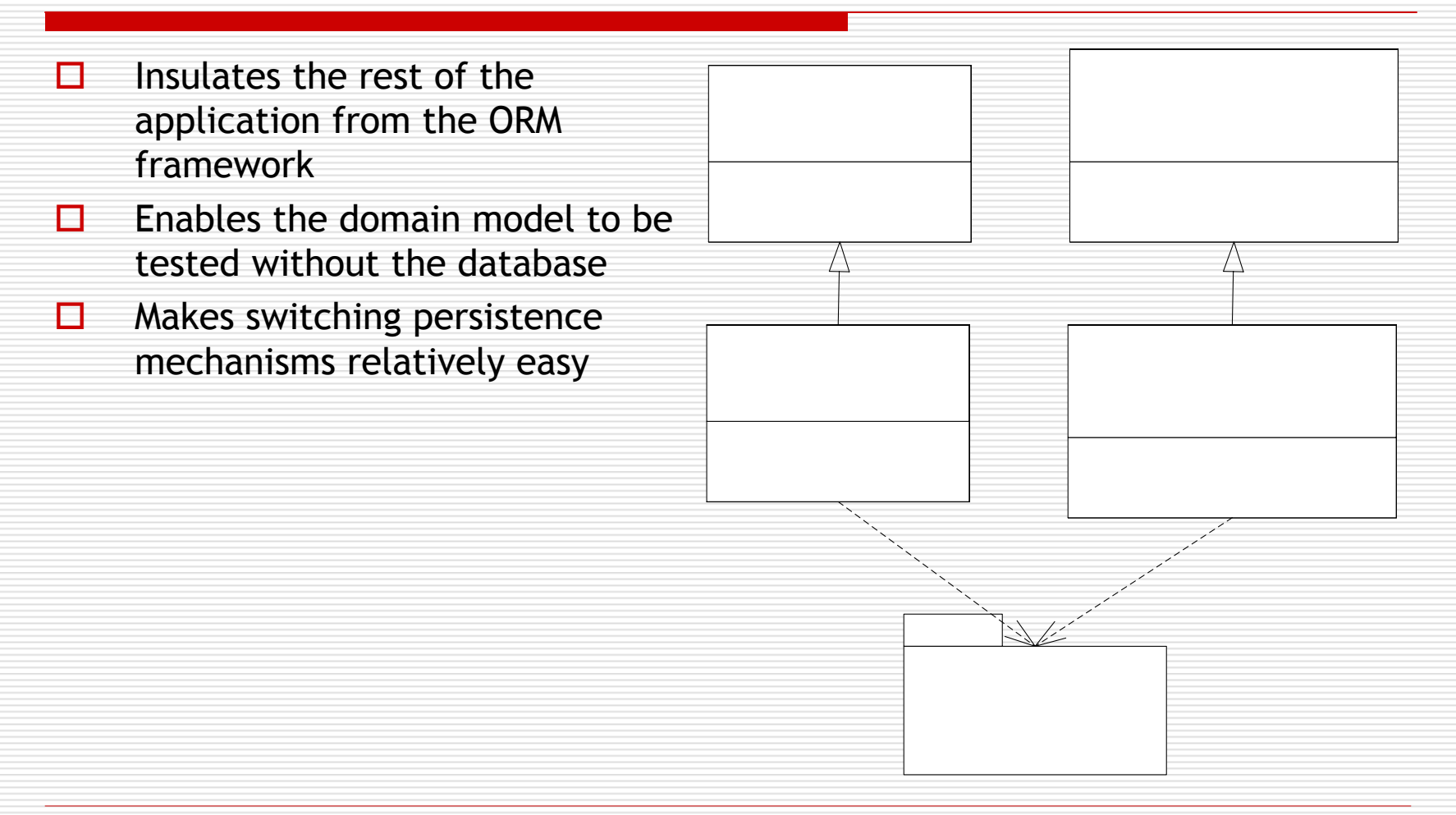

# Look at the example code

- П Object/relational mapping
- □ Repositories
- П Run some tests

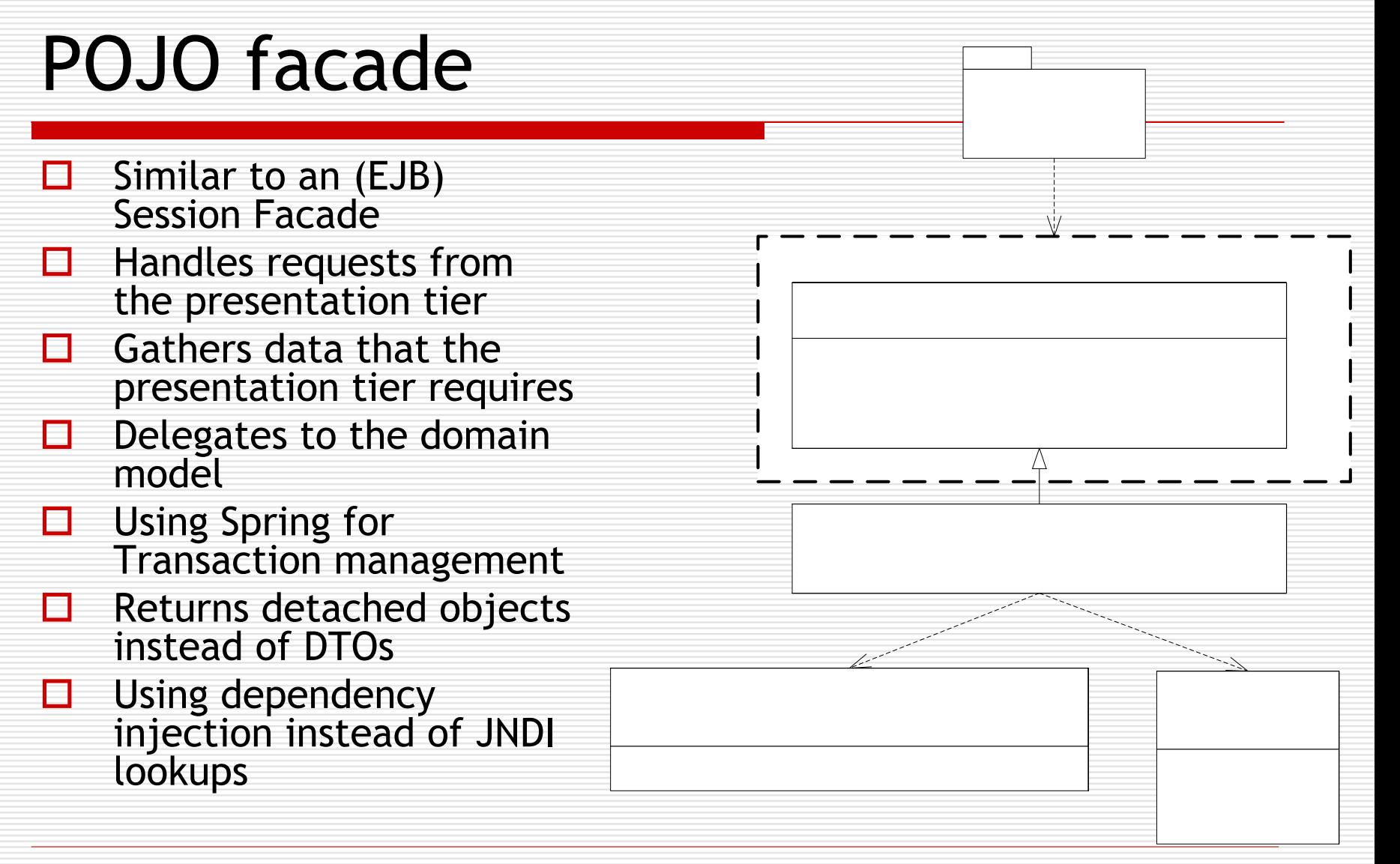

### Look at the example facade code

- AccountManagementFacade
- AccountManagementFacadeImpl
- □ Run some tests

# Managing transactions with Spring

- $\square$  Declarative transactions is one of main motivations for using EJBs
	- **Simplifies the code**
	- **Less error-prone**
- □ POJOs need an equivalent mechanism
	- $\Rightarrow$  Spring framework

# What is the Spring framework?

- $\Box$  It's a framework that makes it easier to develop J2EE application
- $\Box$  Lots of features
	- **Lightweight container**
	- ORM utility classes such as HibernateTemplate
	- MVC-based web framework
- □ And, declarative transaction management:
	- $\Box$ Write a small amount of XML
	- $\Box$  Supports Java 5 annotations also

...

# Spring lightweight container

- $\Box$  Lightweight container = sophisticated factory for creating objects
- $\Box$  Spring bean = object created and managed by Spring
- $\Box$  You write XML that specifies how to create and initialize the objects:

```
<bean name="AccountManagementFacade"
```

```
class="AccountManagementFacadeImpl"> 
<constructor-arg ref="AccountRepository"/>
<constructor-arg ref="MoneyTransferService"/>
```
</bean>

#### $\Box$ Application calls:

beanFactory.getBean("AccountManagementFacade",

```
AccountManagementFacade.class)
```
# Spring AOP proxies

- $\square$  Spring's lightweight container can do more than simply instantiate objects
- $\Box$  It can wrap an object with a proxy a.k.a interceptor
- $\Box$  Proxy masquerades as the original object
- $\Box$  Proxy executes arbitrary code before and after method call

#### Spring TransactionInterceptor

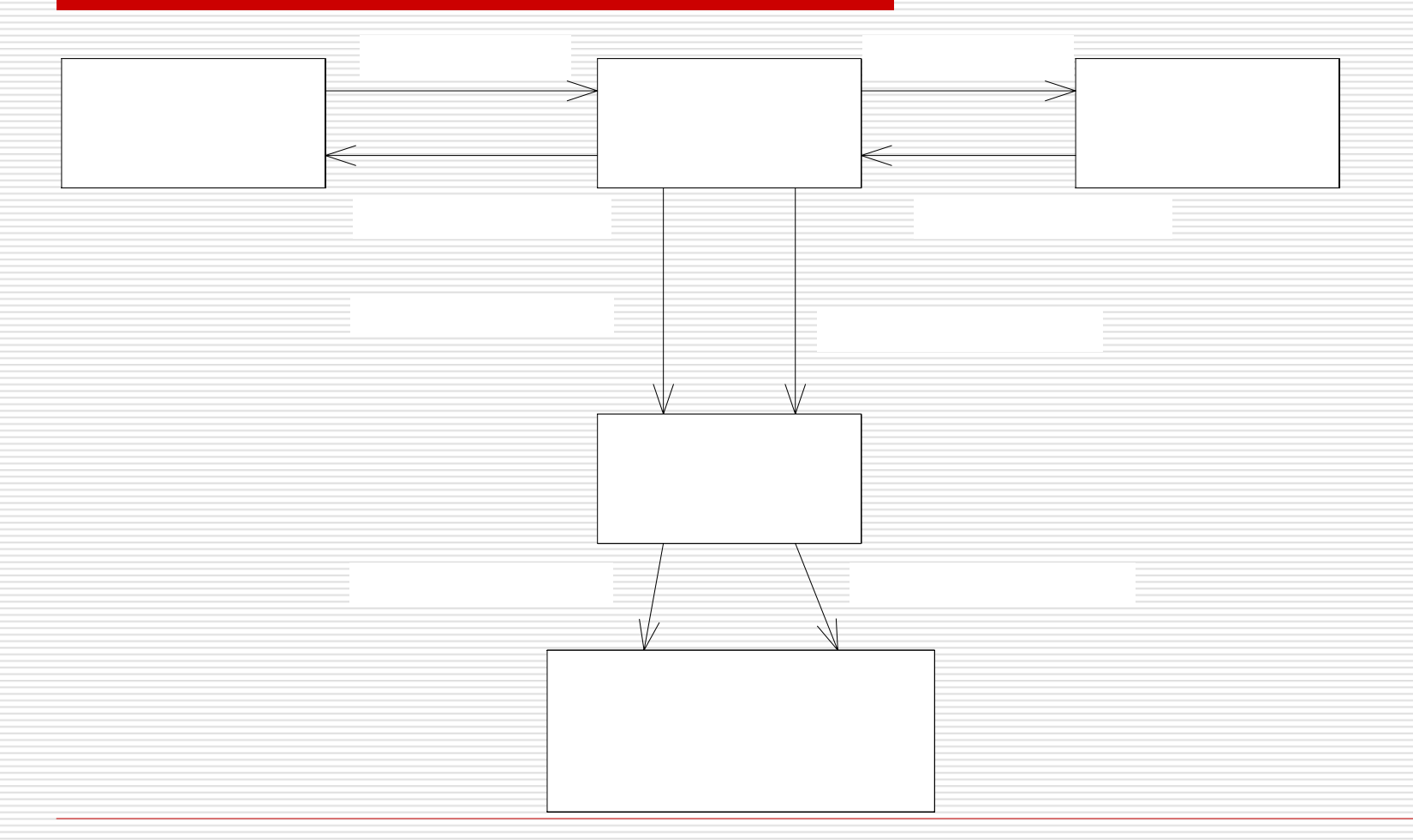

8/21/2005 Copyright (c) 2005 Chris Richardson. All rights reserved. 47

# Spring PlatformTransactionManager

- $\Box$ Used by the TransactionInterceptor
- П Encapsulates the transaction management APIs
- П. Multiple implementations:
	- **Service Service**  JtaTransactionManager
		- □ JTA/UserTransaction
	- an<br>Ma DataSourceTransactionManager
		- □ Connection.commit()/rollback()
	- an<br>Ma HibernateTransactionManager
		- $\Box$  Session.getTransaction()/ Transaction.commit()/rollback()
	- an<br>Ma JdoTransactionManager
		- □ Transaction.begin()/commit()/rollback()

#### Look at bean definitions source code

- □ TransferFacade
- $\square$  TransactionInterceptor
- **O** TransactionManager
- □ BeanNameAutoProxyCreator

# Spring AOP

- $\Box$  AOP = Declarative mechanism for changing<br>the behavior of an application
- Spring AOP is less powerful than other AOP<br>solutions such AspectJ
- $\Box$  Much easier to use
- □ Doesn't require its own compiler
- □ Comes with a library of aspects for building<br>enterprise Java applications
	- **Managing transactions**
	- **Managing Hibernate and JDO**
- You can also write your own

# Using a POJO facade

- $\checkmark$  Encapsulate the business logic with a POJO facade
- $\checkmark$  Using Spring for declarative transactions
- ¾ Return detached objects instead of DTOs
- **□ Use dependency injection to access** resources and components

# Replace DTOs with detached

# objects

- П Developing DTOs is one of the more tedious aspects of EJB development
- $\Box$  Use detached objects instead
	- **If** Instead of copying from domain object into a DTO
	- Return the domain object
- $\Box$  Hibernate
	- an<br>Ma Objects automatically detached
	- **D** Just load them
- JDO
	- **EXPLICTLE CALL TO API TO detach them**
- $\Box$  Tricky part:
	- **Service Service** Ensuring that enough of the object graph has been detached

# Configuring applications with dependency injection

#### □ Avoid

- **D** JNDI lookups
- $\mathcal{L}(\mathcal{L})$ Explicit instantiation
- $\Box$  Instead, pass dependencies
	- **n** Constructor arguments
	- Calling setters
- $\square$  Benefits
	- **Loosely coupled applications**
	- **Easier testing**

### Look at the example facade code

- AccountManagementFacade
- AccountManagementFacadeImpl
- □ Run some tests

# Deployment options

- $\square$  Deploy as a web application
- Jetty/Tomcat
- □ JBoss/WAS/WLS is only required if
	- **NS**
	- **th** JTA

...

Some app. server specific feature

# Benefits of a POJO facade

- □ Faster and easier development  $\Box$  Potentially eliminates need for EJB
	- container

# Drawbacks of a POJO facade

#### $\square$  Compared to EJB

- No support for transactions initiated by a remote client
- No equivalent to MDBs
- an<br>Ma Non-standard security, e.g. ACEGI security
- Client must be able to get facade from container
- $\Box$  Detaching objects is potentially fragile
- $\Box$  Lack of encapsulation of domain model

# POJO design - summary

□ Yes, you still must write some XML but its simpler

#### $\Box$  Less code

- **No DTOs**
- No JNDI lookup code
- No low-level database code
- $\Box$  Easier to test
	- Outside of container
	- Loosely coupled code
- $\Box$  Able to use object-oriented design

# Agenda

- □ Overview of POJOs and lightweight frameworks
- $\square$  The strengths and weaknesses of EJBs
- □ Developing applications with POJOs
- □ Example of a POJO design
- ¾ Where does EJB 3 fit in?
- □ Migrating to POJOs

# What about EJB 3 - good news

- $\Box$  Much better than EJB 2
- EJB 3 beans are POJOs
- $\square$  Simplified configuration (using annotations)
- Improved persistence API
- EJB 3 entity beans support J2EE and J2SE
- $\square$  Standardized O/R mapping
- $\square$  Entity beans can be detached

# EJB 3 - bad news

□ O/R mapping weaker than Hibernate/JDO  $\square$  Session beans and message-driven beans

are server-side components

- $\Box$  Limited form of dependency injection
- $\Box$  EJB 3 is an ease-of-use veneer on top of an application server

## EJB 3 - conclusion

- $\square$  In its current state you will most likely require vendor-specific extensions
- □ Carefully consider whether it is worth using
- □ Be skeptical
- □ No need to rejoin the cult

# Agenda

- □ Overview of POJOs and lightweight frameworks
- $\square$  The strengths and weaknesses of EJBs
- □ Developing applications with POJOs
- □ Example of a POJO design
- □ Where does EJB 3 fit in?
- ¾ Migrating to POJOs

# Migrating an existing application

- □ Write new code using Spring
- $\Box$  Migrate existing code incrementally:
	- **Nou cannot rewrite tens of session beans and** DAOs overnight
- $\Box$  But sometimes new code must call old code
- Moreover, you will want to migrate old code:
	- **Nou** will hate working on it

## Stateless Session bean ⇒ POJO façade

- Component interface ⇒ POJO interface
- $\Box$  Bean class  $\Rightarrow$  POJO that implements interface
- $\square$  EJB CMT  $\Rightarrow$  Spring-managed transaction
- $\Box$  EJB security  $\Rightarrow$  ACEGI security
- $\square$  JNDI lookup of EJB's home  $\Rightarrow$ BeanFactory.getBean()

# Entity beans ⇒ Hibernate

- Ξ Encapsulate code that calls home interface within repository
- ப  $□$  Entity bean class  $\Rightarrow$  concrete POJO
- П Abstract accessors ⇒ concrete accessors+fields
- □  $\Box$  ejbCreate()  $\Rightarrow$  constructor
- П Add code to manage bidirectional relationships
- П  $\Box$  Finders  $\Rightarrow$  named queries + repository method
- П Define O/R mapping

 $\sim$ 

П

# Handling connections

- $\Box$  Handling database connections when DAO/Repository used by old and new code
- □ Original DAO code:
	- DataSource.getConnection()
	- Connection.close()
	- Connection(s) associated with JTA transaction
- □ To ensure one JDBC connection per transaction use
	- DataSourceUtils.getConnection()
	- DataSourceUtils.releaseConnection()

# Conclusion

#### □ Use EJBs for:

- an<br>Ma Distributed transactions from remote clients
- Message-driven beans
- $\Box$  For everything else use:
	- **POJOs, Spring**
- □ And, when you can:
	- Use an object-oriented design
	- an<br>Ma Object/relational mapping framework
- □ Adoption:
	- Write new code using POJOs/Spring/...
	- **Incrementally migrate existing code**

# For more information

□ Email: cer@acm.org □ Blog: http://chrisrichardson.blogcity.com My book (Oct05): **POJOs in Action** 

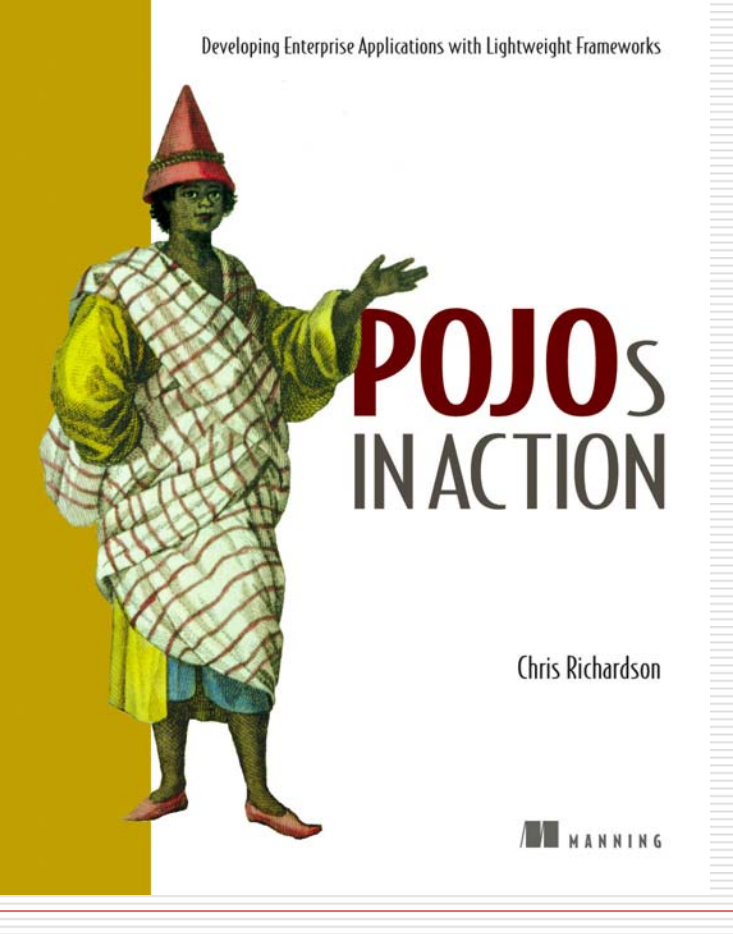